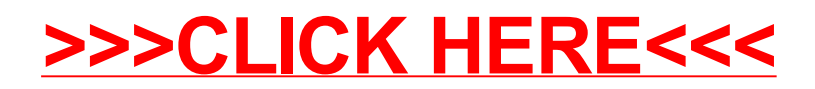

## >[>>>CLICK](http://www.download-genius.com/search/How To Convert Scanned Pdf To Word 2015.html?aff.id=1316&aff.subid=84) HERE<<<